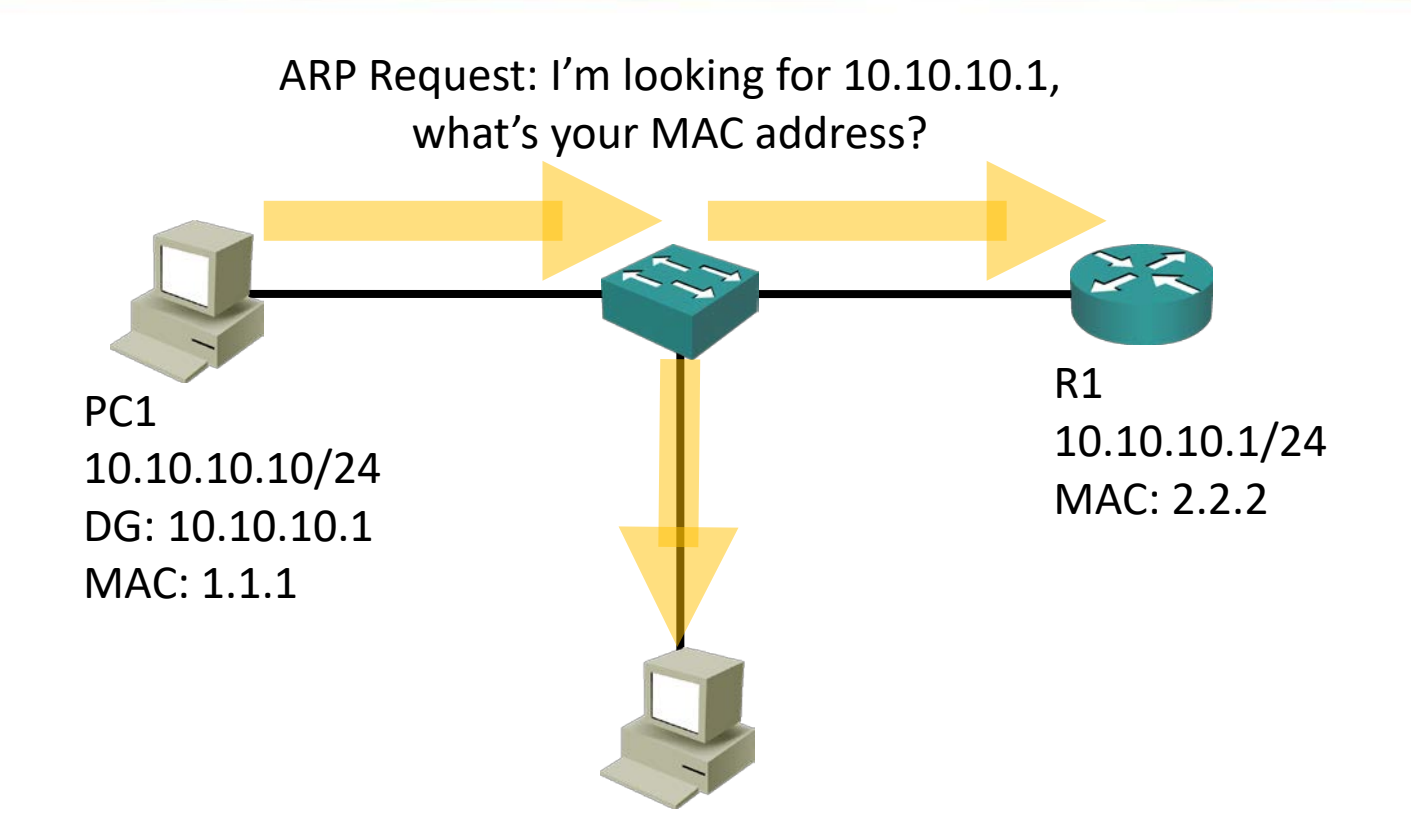

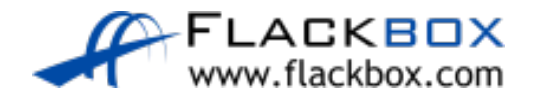

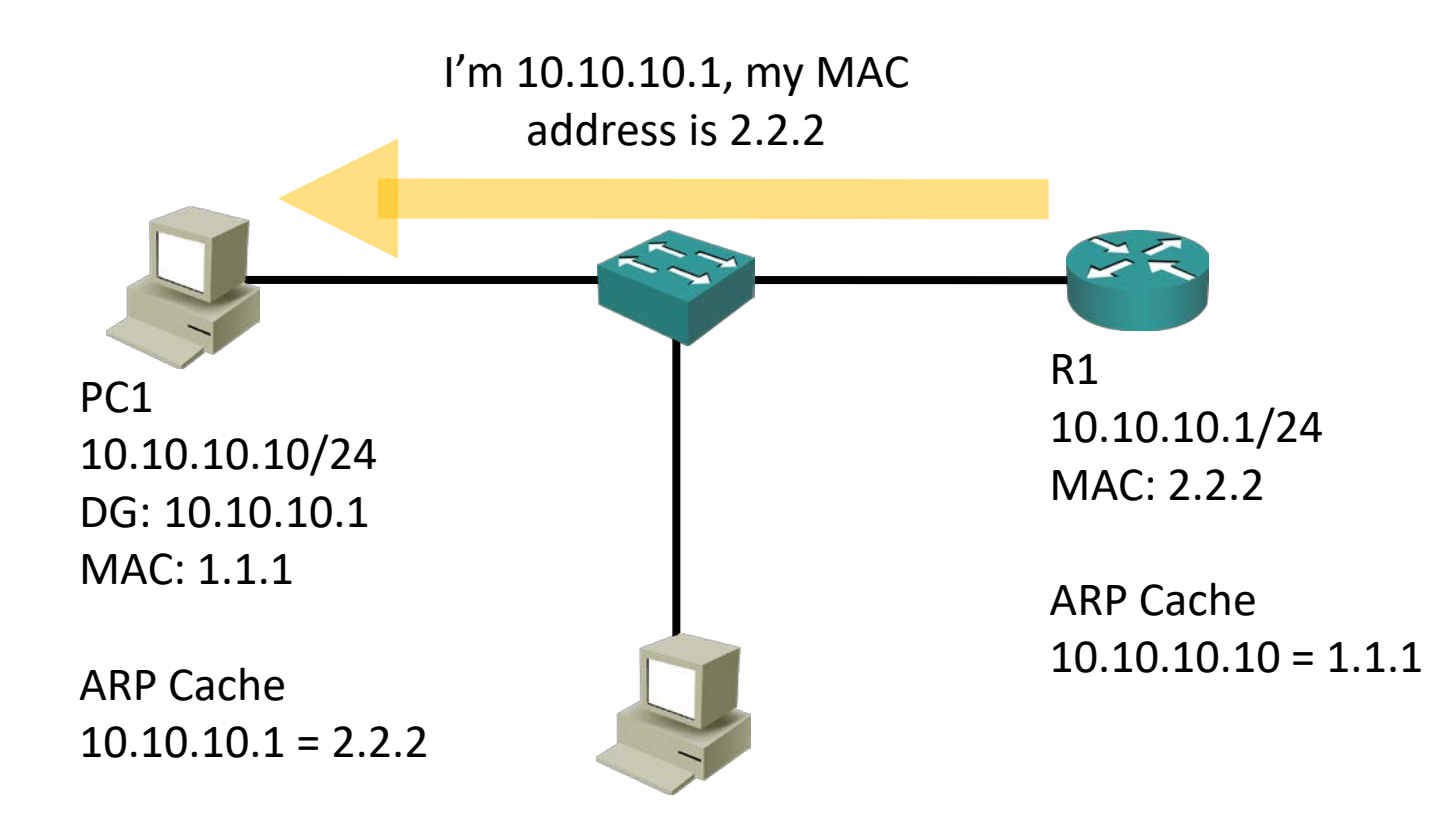

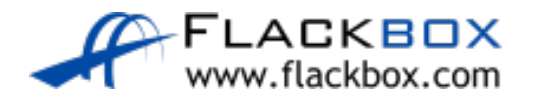

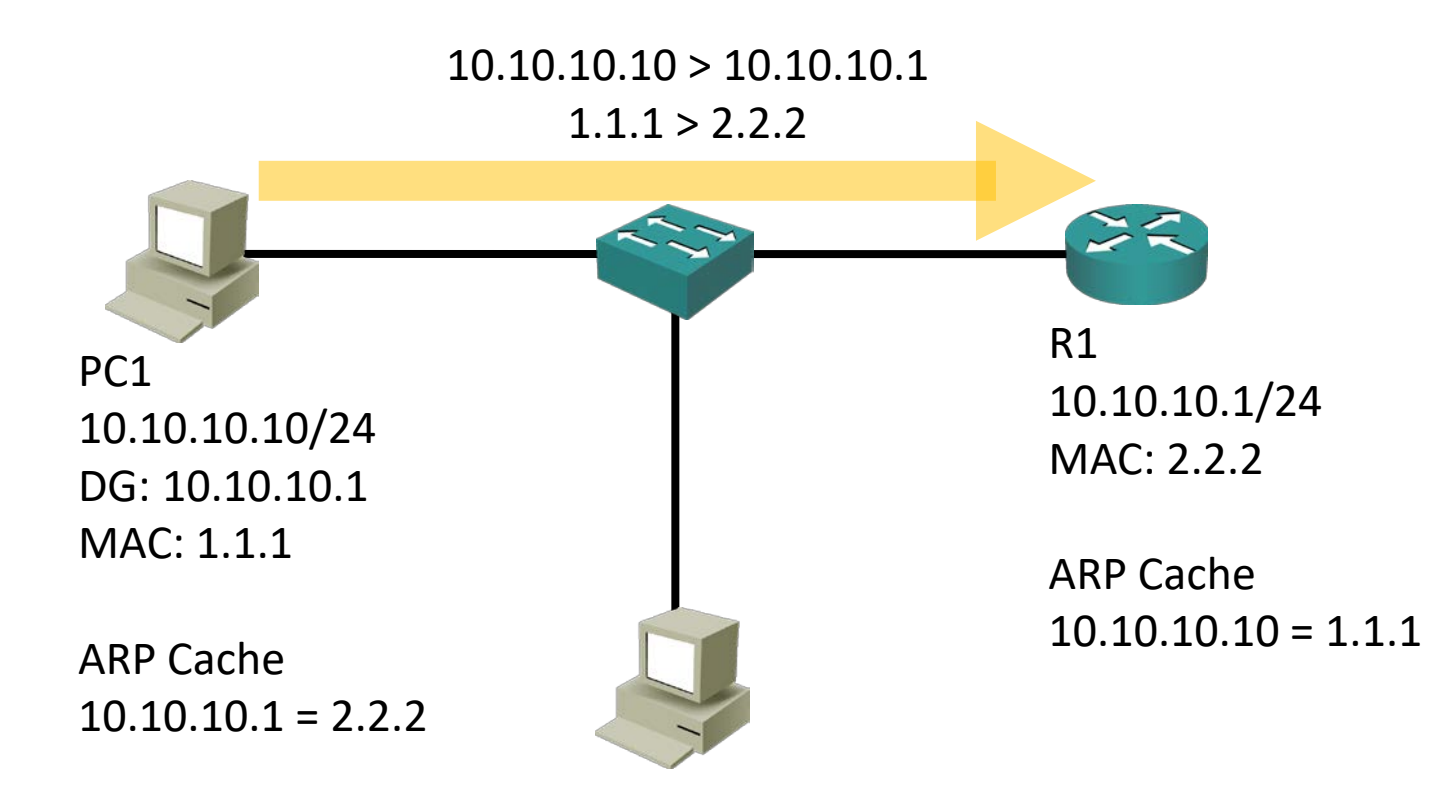

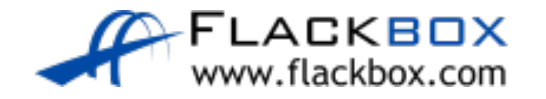

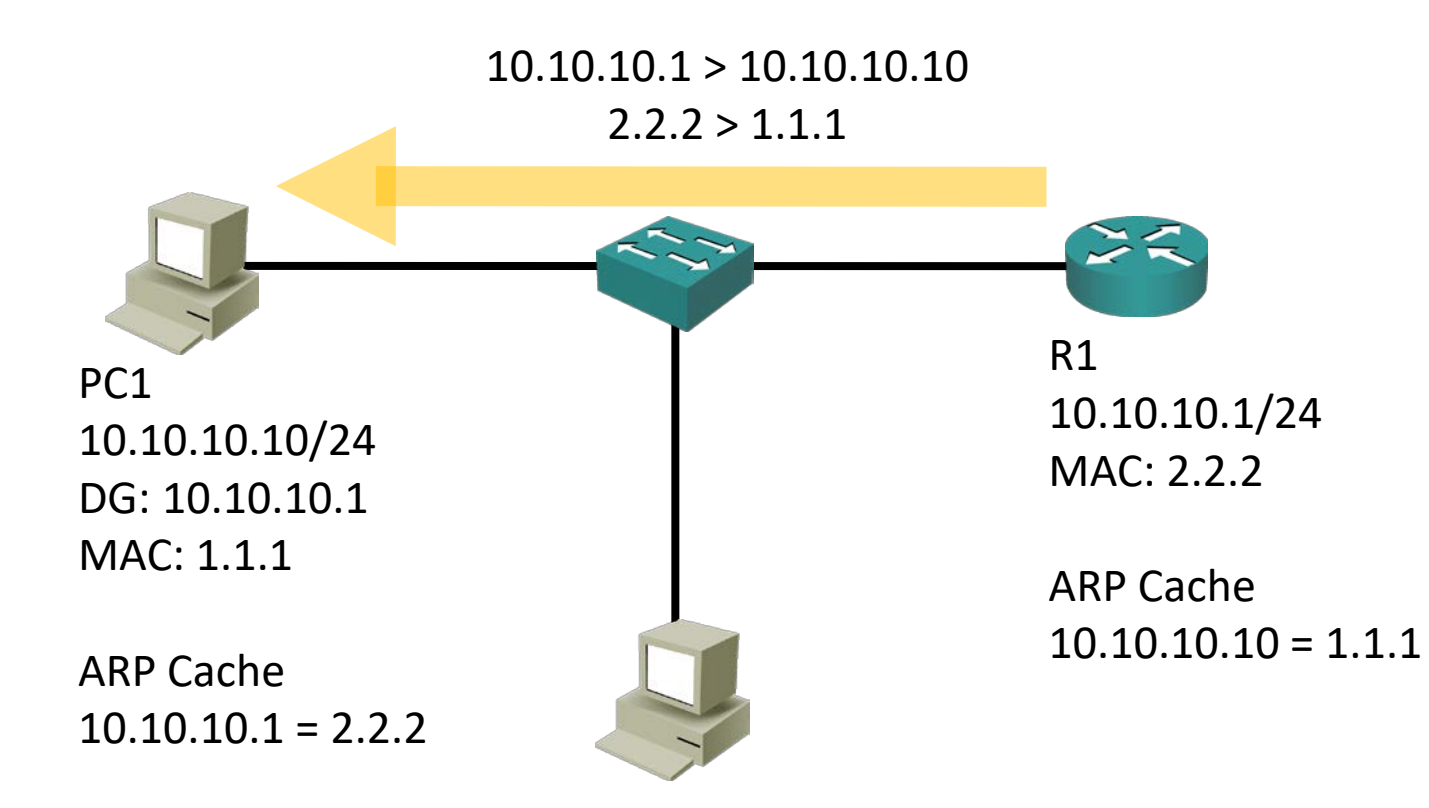

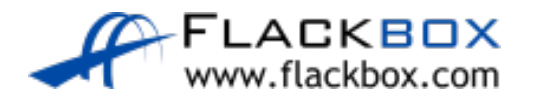

Gratuitous ARP: 'I am 10.10.10.1, my MAC address is 3.3.3'

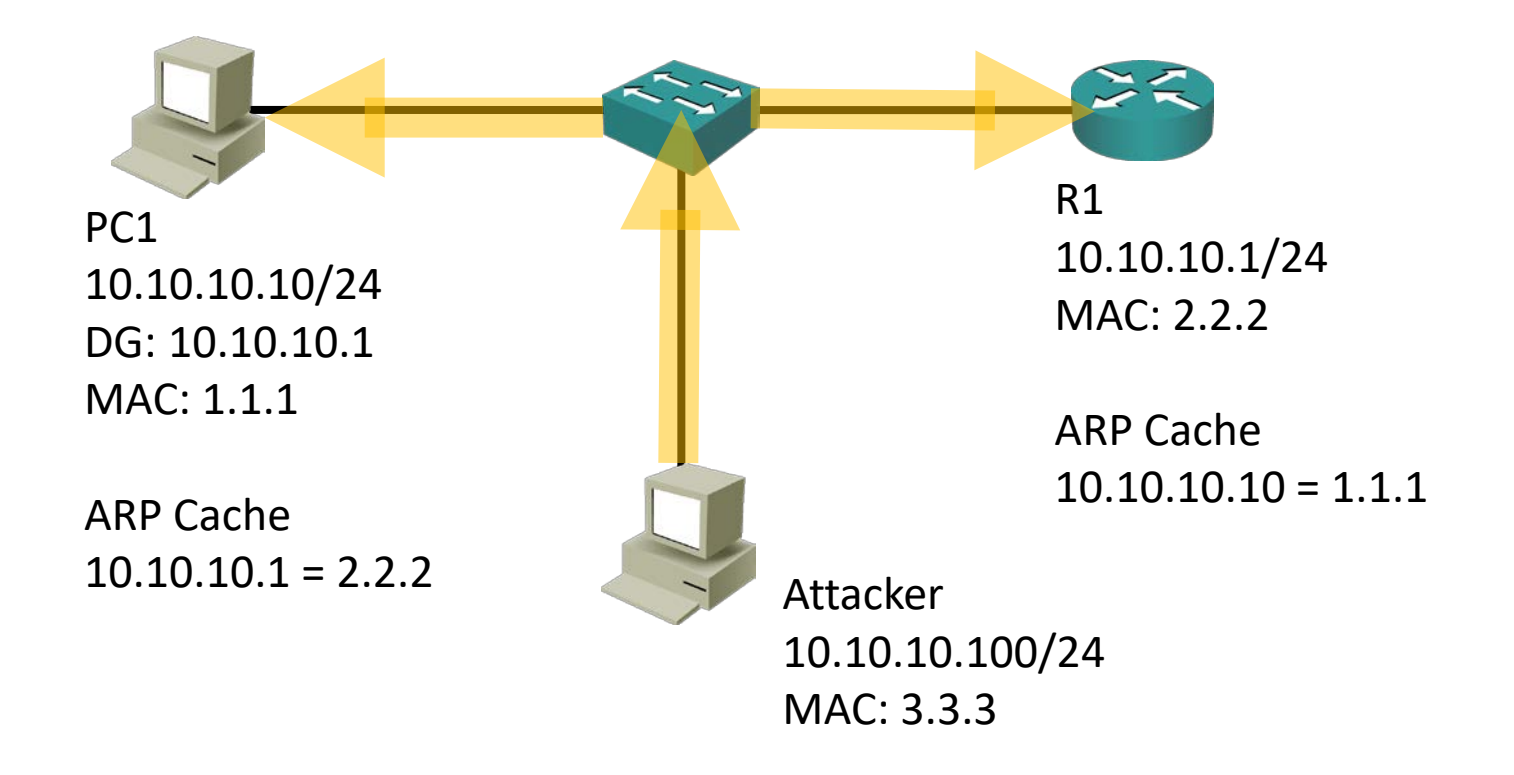

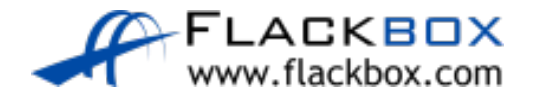

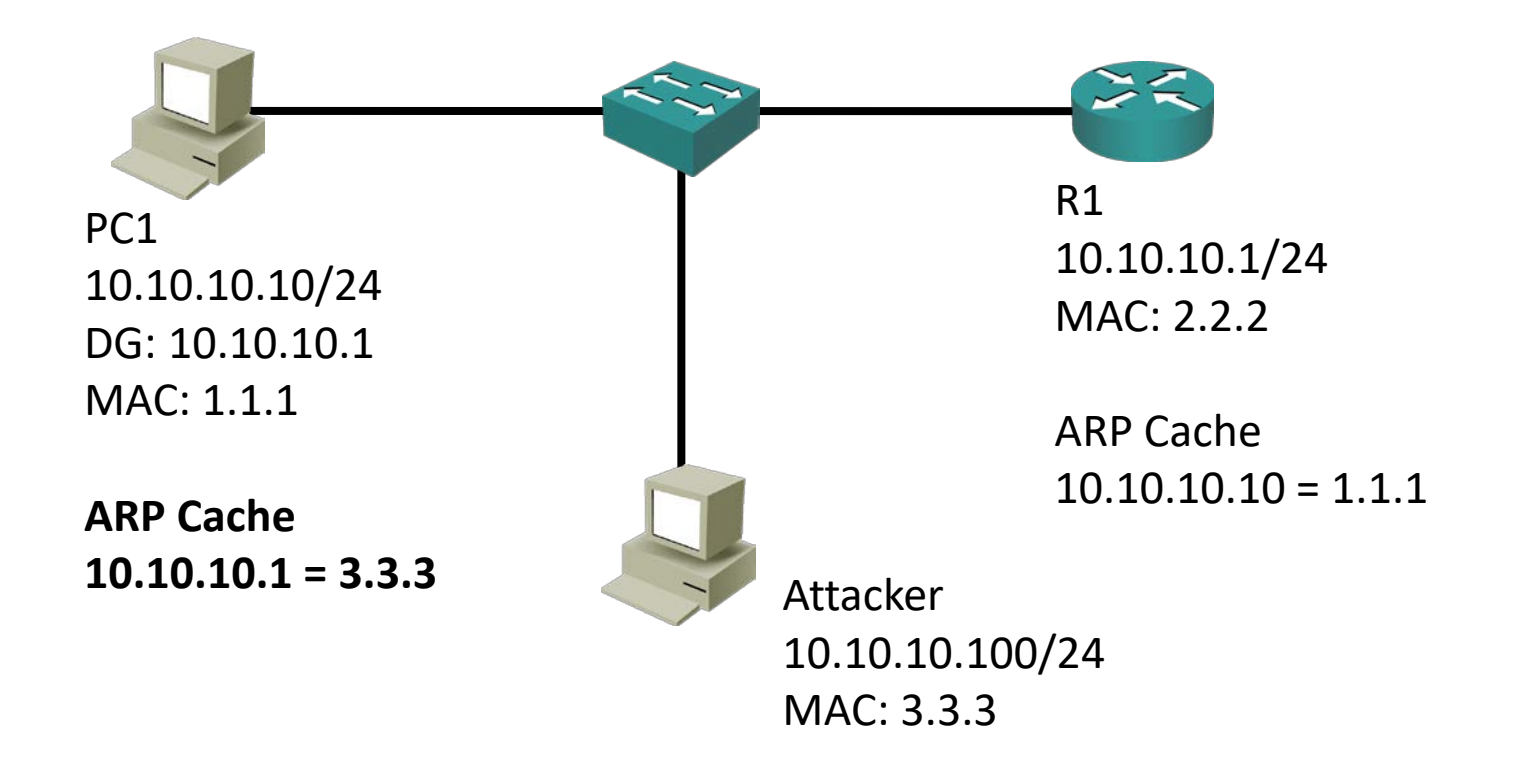

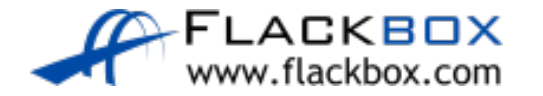

Gratuitous ARP: 'I am 10.10.10.10, my MAC address is 3.3.3'

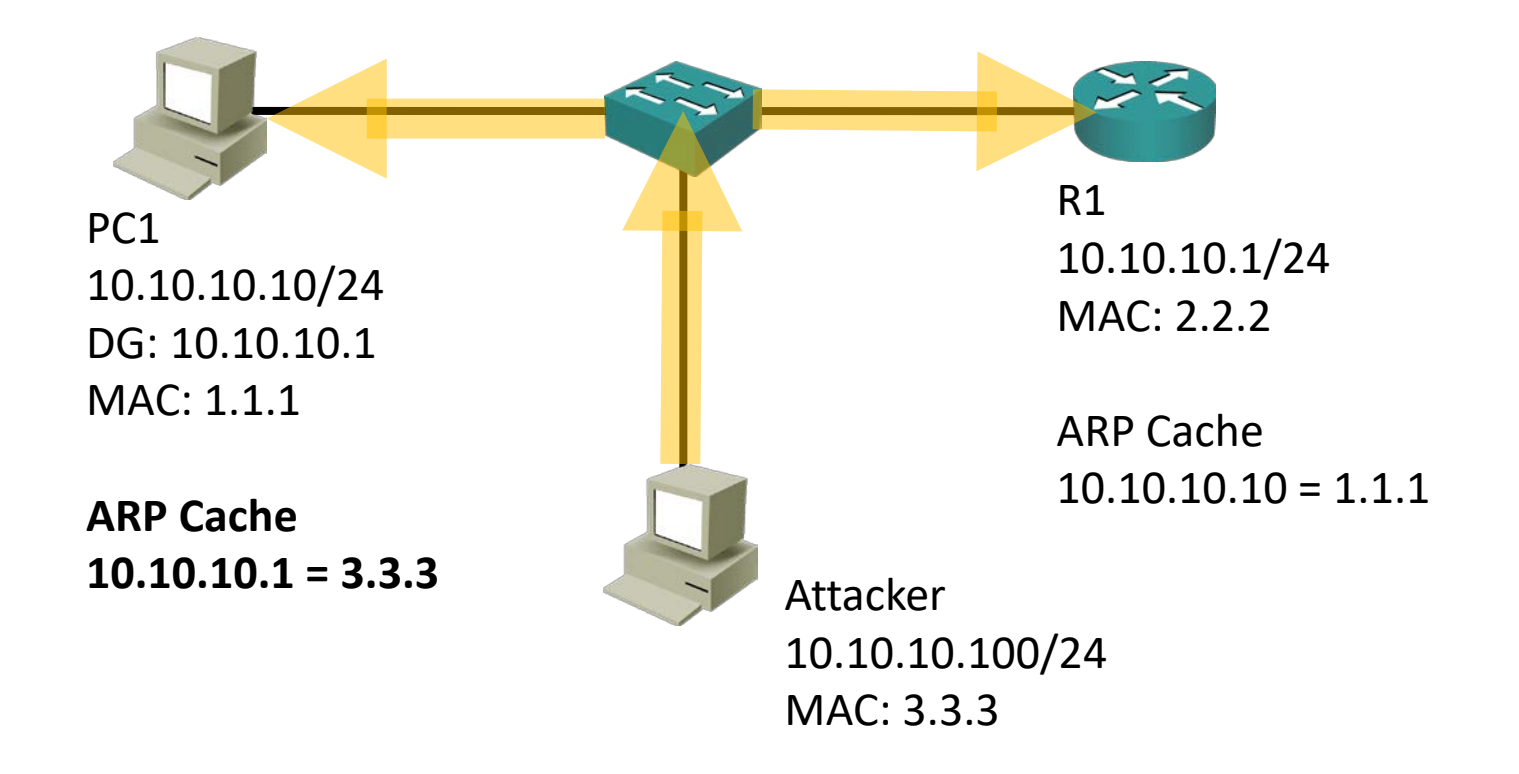

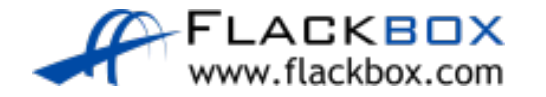

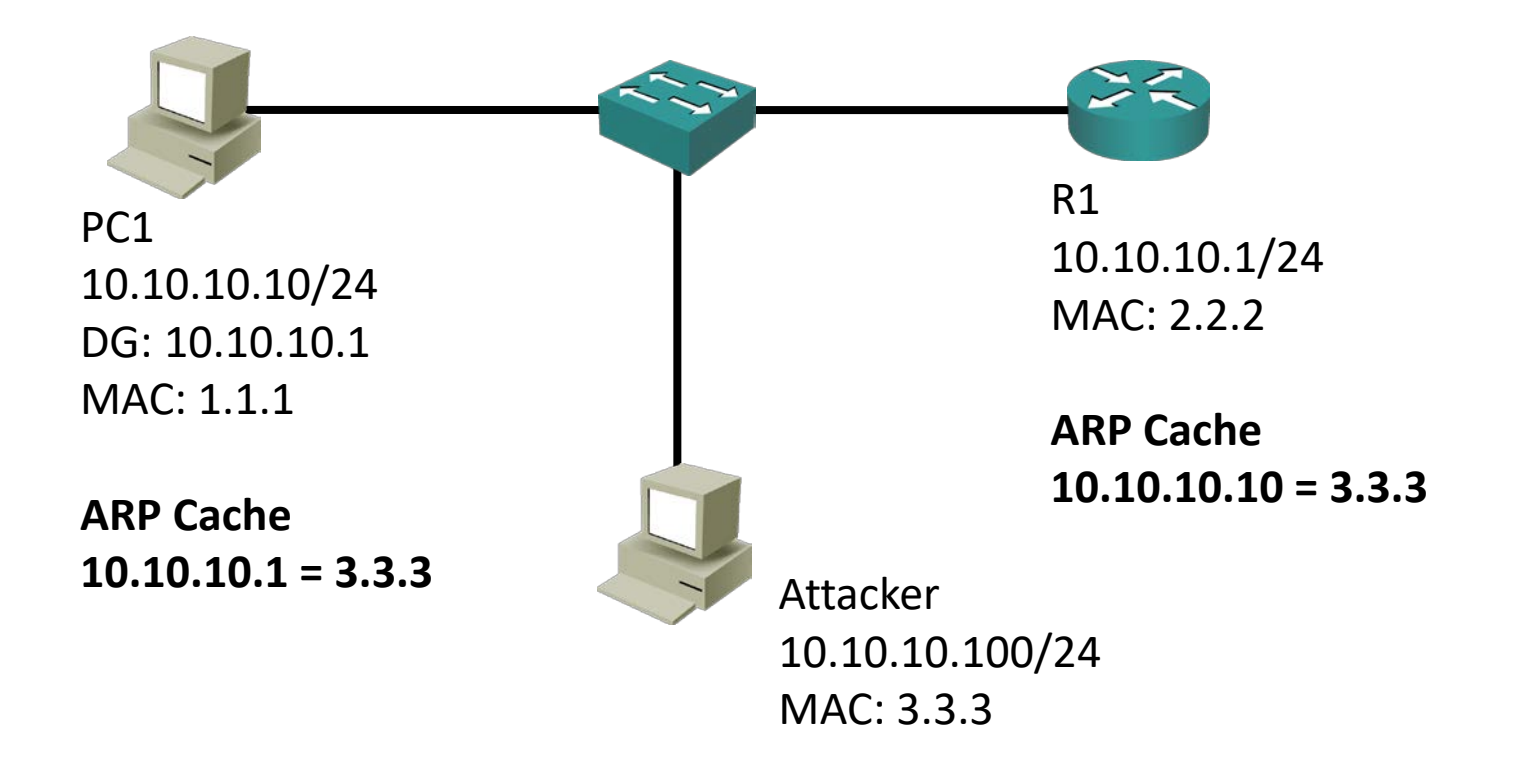

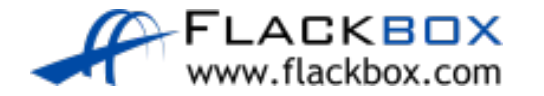

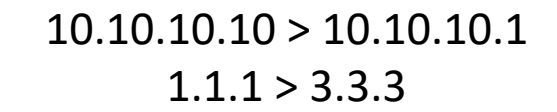

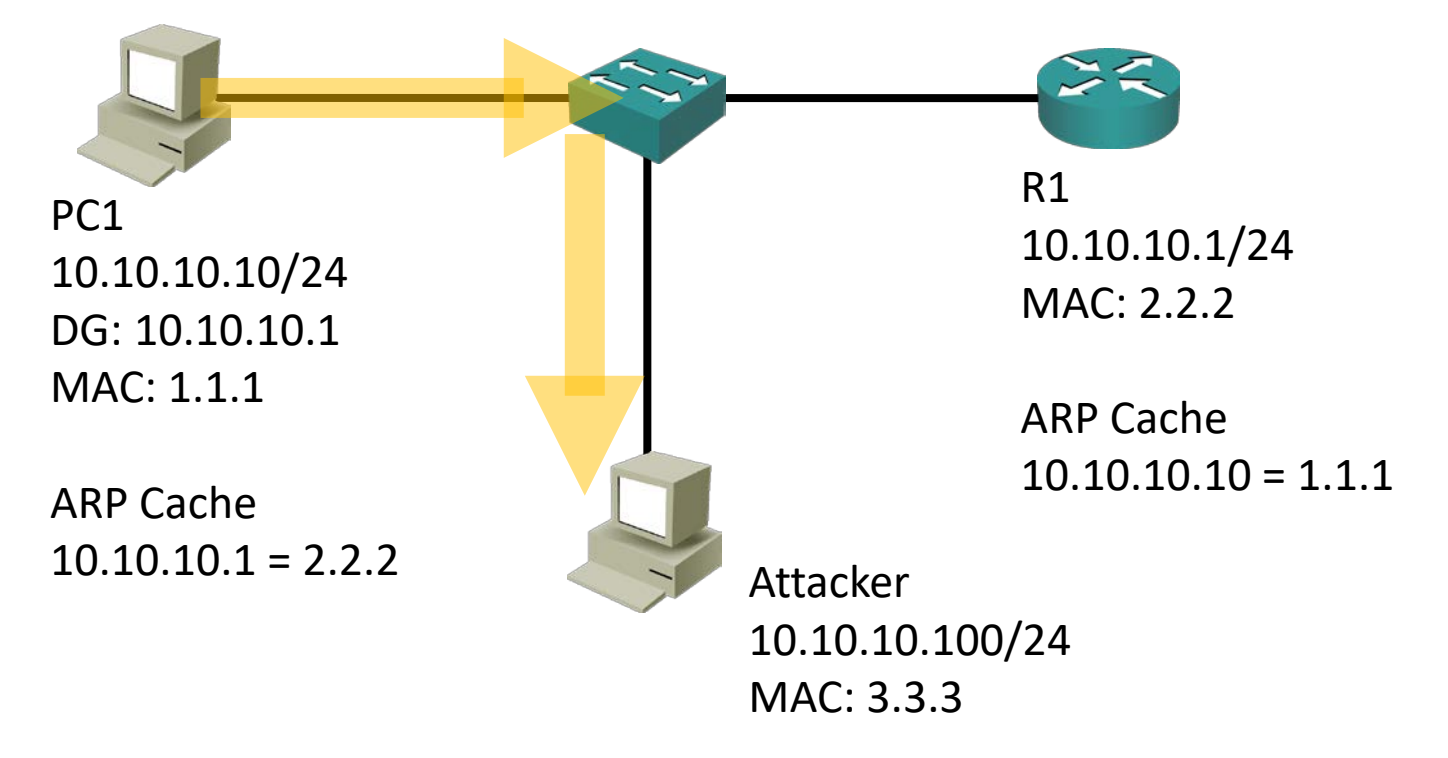

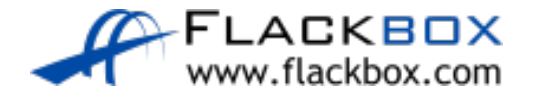

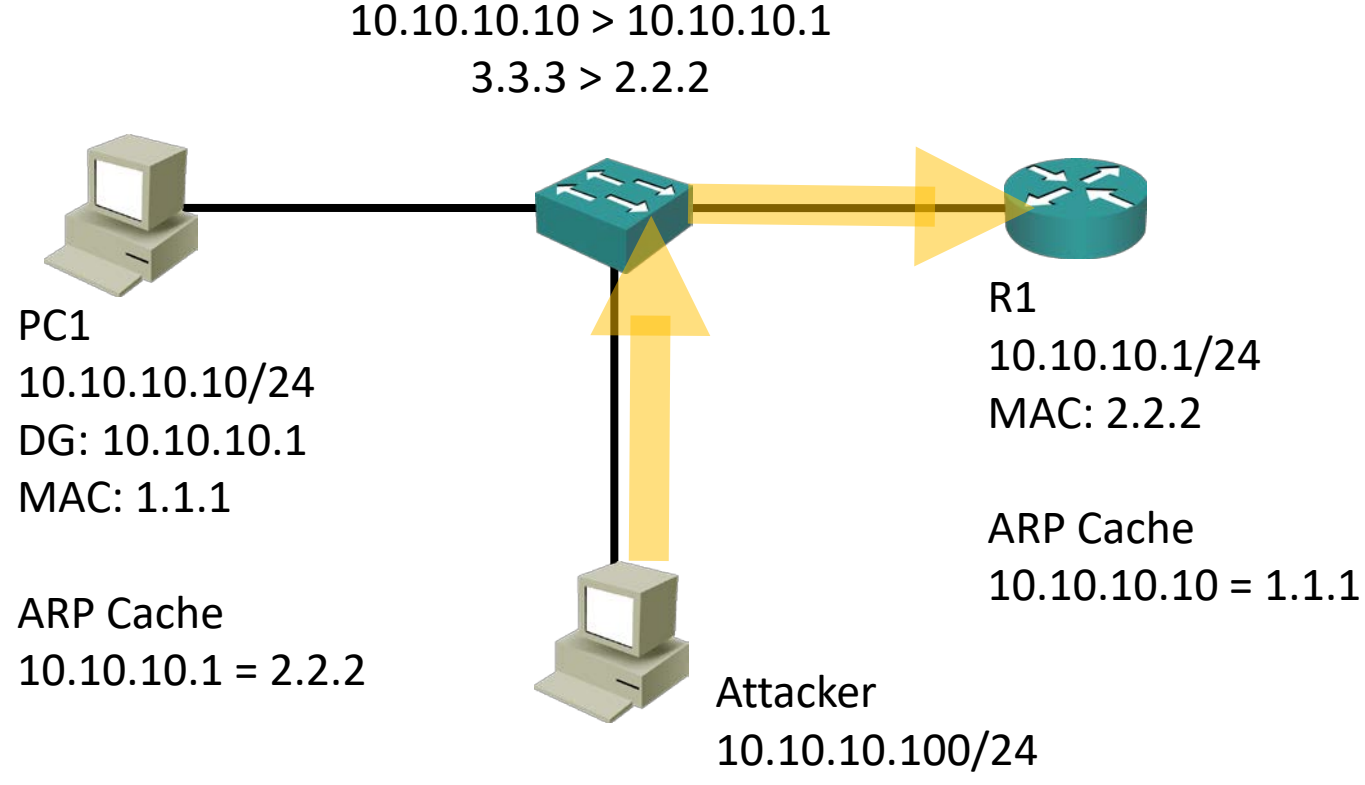

MAC: 3.3.3

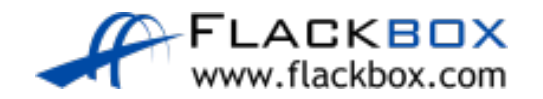

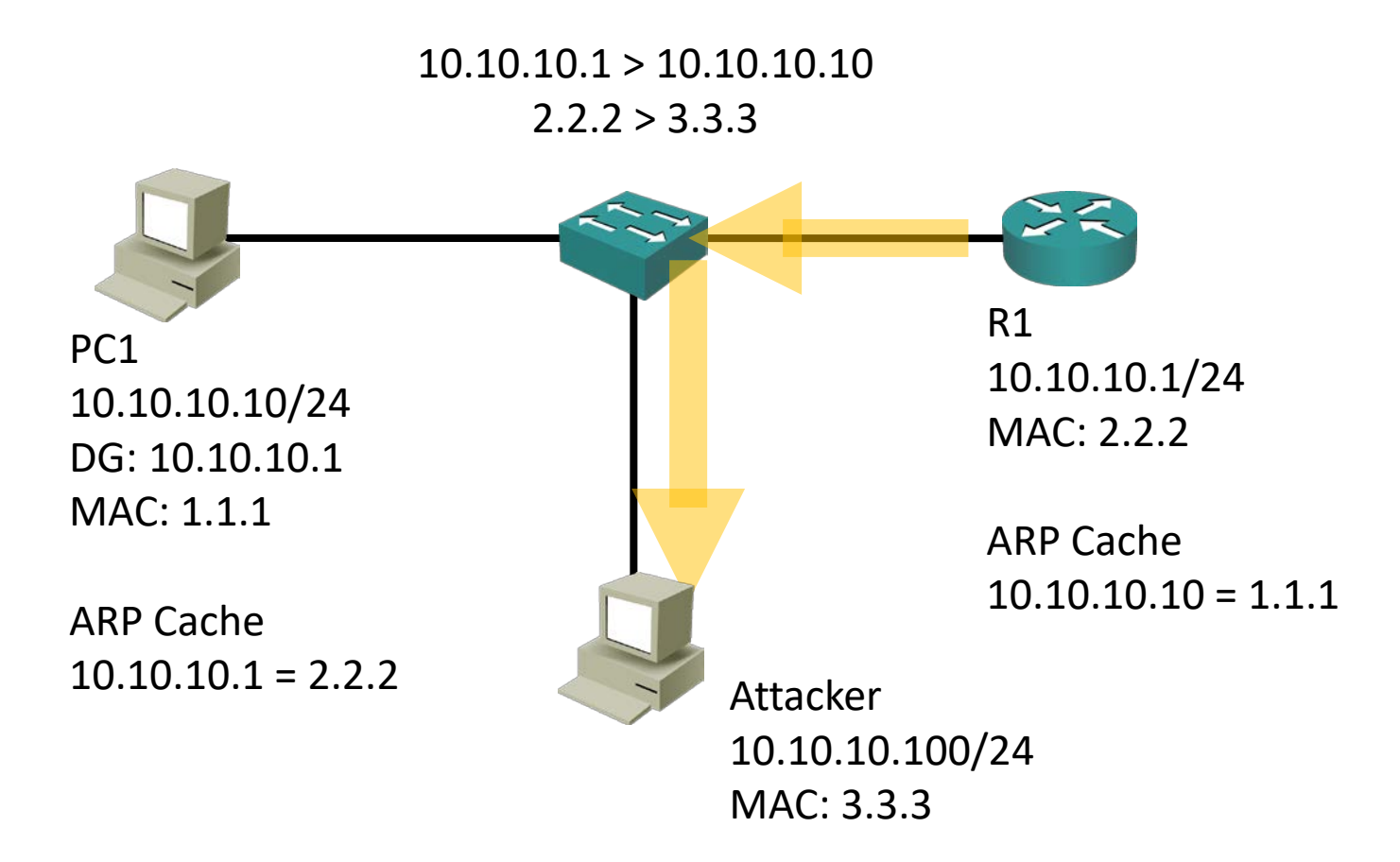

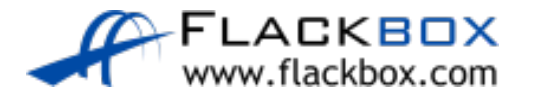

 $10.10.10.1 > 10.10.10.10$  $3.3.3 > 1.1.1$ 

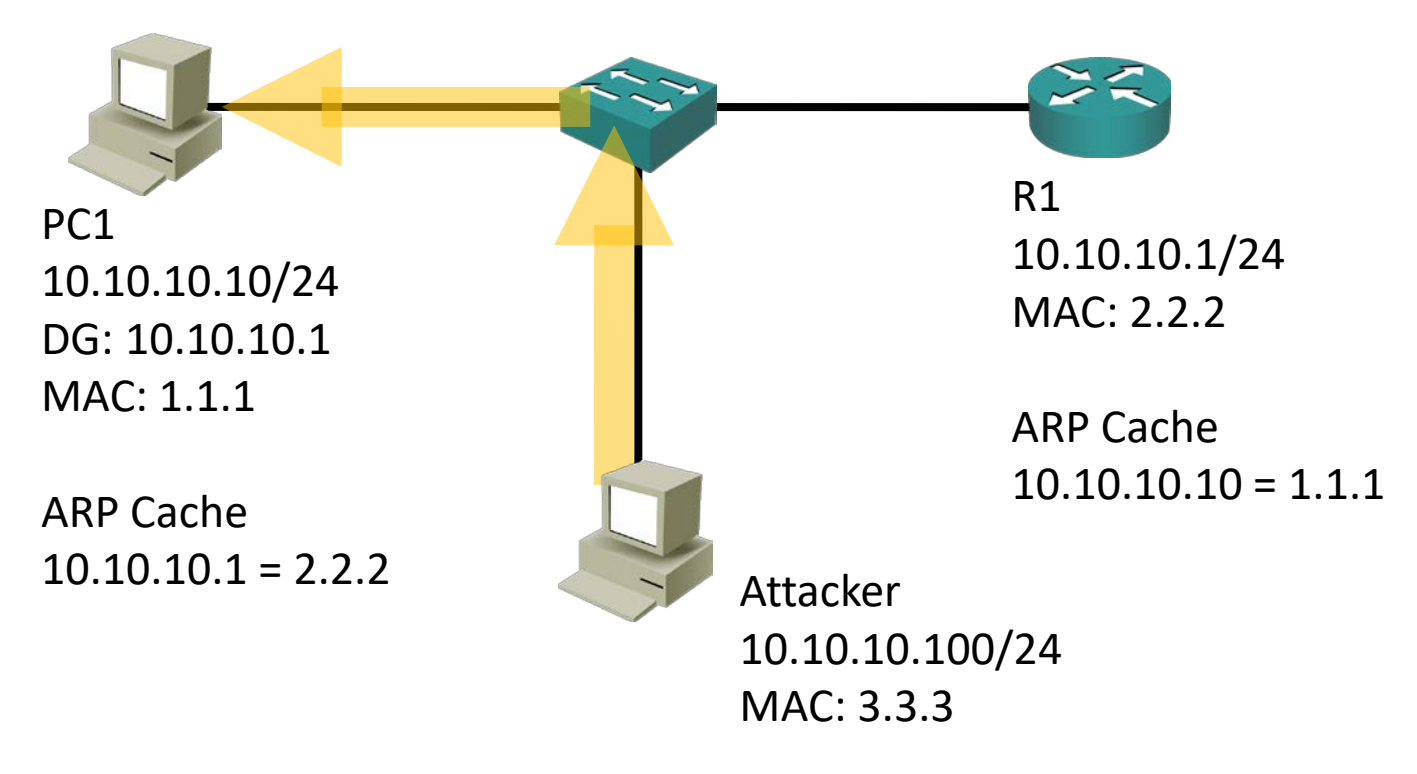

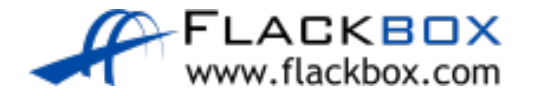

### Dynamic ARP Inspection DAI

- When you enable DHCP snooping, the switch inspects the DHCP traffic and keeps track of which IP addresses were assigned to which MAC addresses
- For example, PC1 with MAC address 1.1.1 was assigned IP address 10.10.10
- If invalid ARP traffic tries to pass through the switch, for example 3.3.3 saying it is 10.10.10, the switch drops the traffic

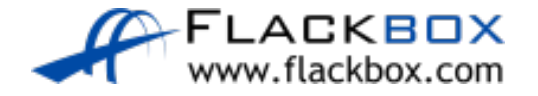

# DAI Configuration

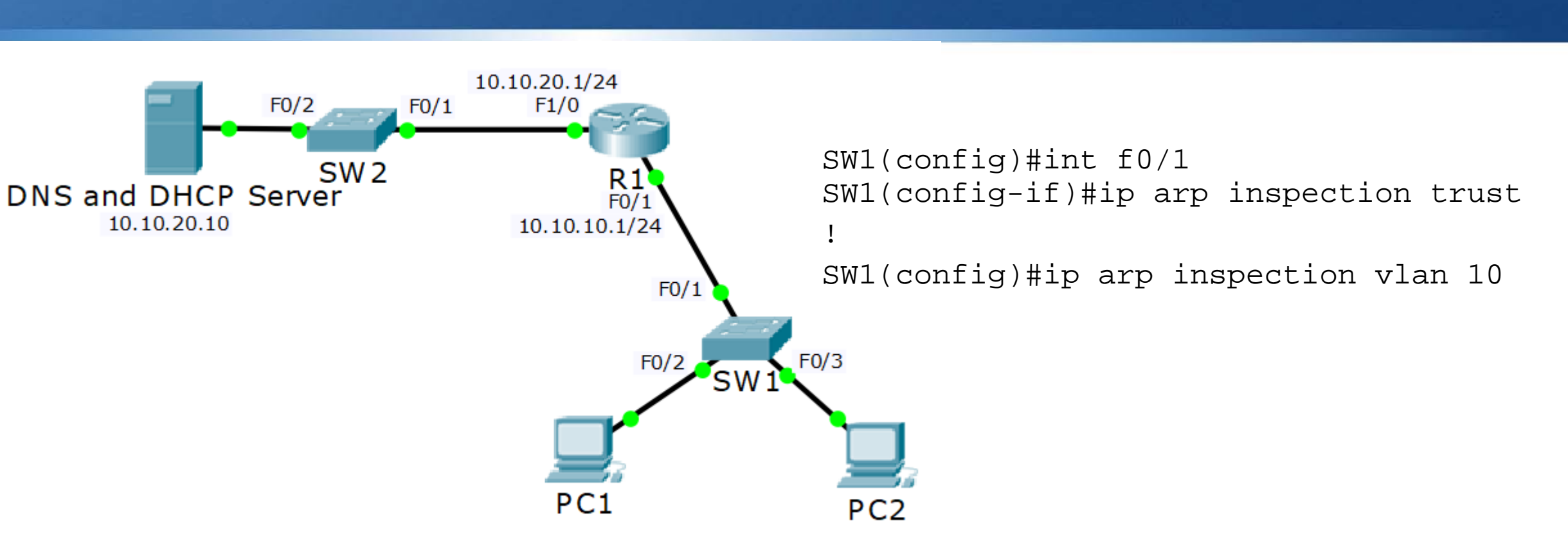

DAI is not performed on trusted ports. Enable this for non DHCP clients.

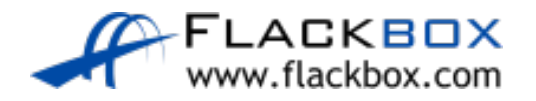

### Dynamic ARP Inspection DAI

 $\bullet$  SBH-SW2(config)#int g1/0/23 SBH-SW2(config-if)#ip arp inspection trust

!  $\bullet$ 

SBH-SW2(config)#ip arp inspection vlan 12 $\mathcal{L}$ 

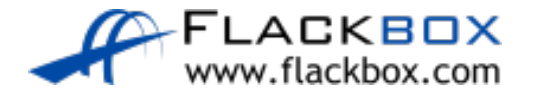